# Python: Μεταβλητές, Εκφράσεις, Είσοδος & Έξοδος

# Ενότητες

- Μεταβλητές
- Μεταβλητές και Τύποι Δεδομένων
- Εκφράσεις
- Λογικές Εκφράσεις
- Είσοδος & Έξοδος
- Σχόλια
- Χαρακτήρες Διαφυγής

# Μεταβλητές

- <sup>Η</sup>**μεταβλητή**, λοιπόν, είναι ένα συμβολικό όνομα μιας περιοχής της μνήμης στην οποία μπορούμε να γράψουμε και να ανακτήσουμε δεδομένα μέσω του συμβολικού αυτού ονόματος r1 r2 D
- Η πράξη με την οποία αναθέτουμε τιμές στις μεταβλητές λέγεται **εκχώρηση**
- Τις μεταβλητές μπορούμε να τις χρησιμοποιήσουμε μέσα σε **εκφράσεις**

• Οι βασικοί **τύποι δεδομένων** των **μεταβλητών** της Python είναι οι ακόλουθοι:

- **αριθμητικές (numerical)** μεταβλητές
- **λογικές (boolean)** μεταβλητές
- **αλφαριθμητικά (strings)**
- **λίστες (lists)**
- **πλειάδες (tuples)**
- **λεξικά (dictionaries)**

• Οι αριθμητικές μεταβλητές χωρίζονται σε:

- **ακέραιες** μεταβλητές **(int)**
- μεταβλητές **ακέραιες υψηλής ακρίβειας (float)**
- **πραγματικές** μεταβλητές
- **μιγαδικές** μεταβλητές

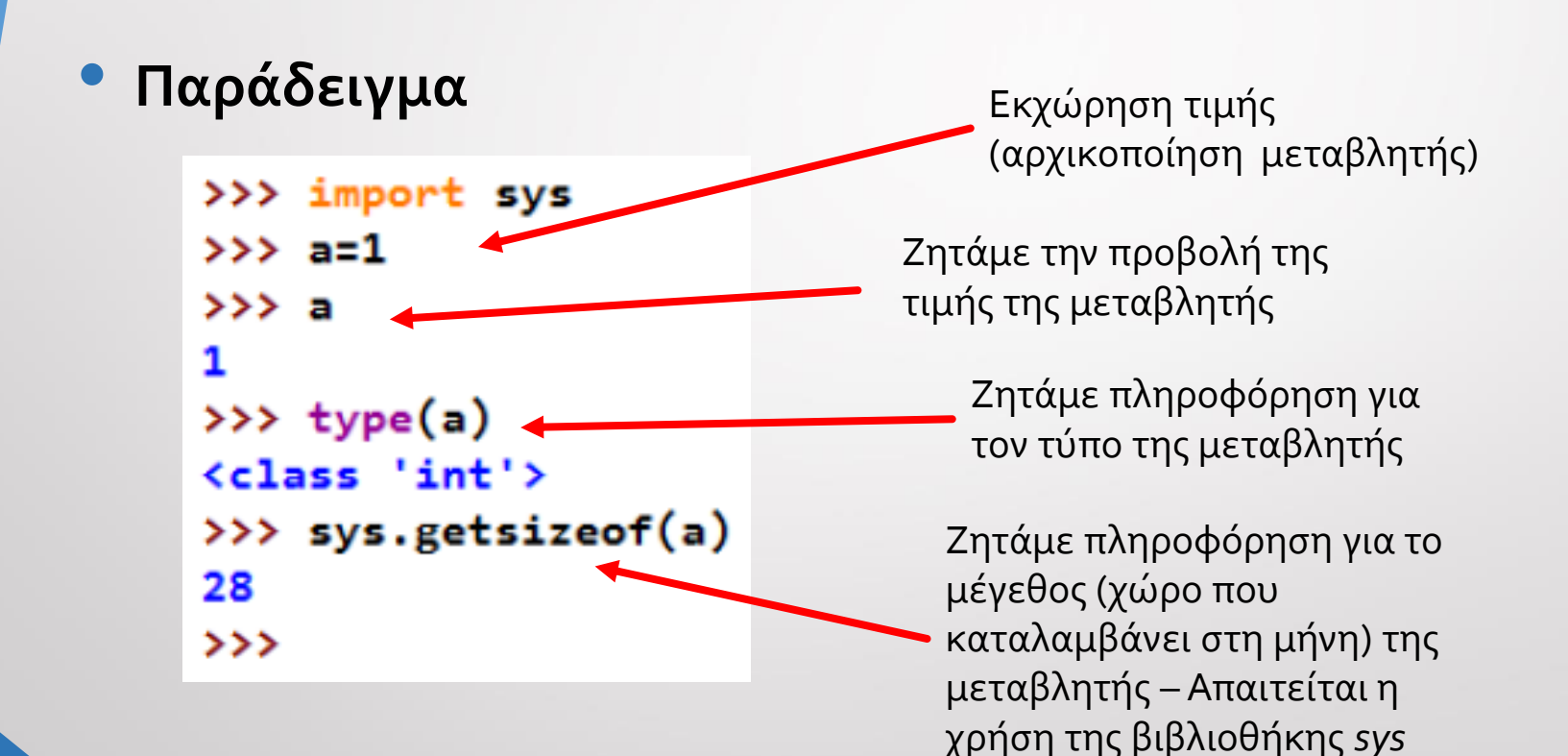

### • Παραδείγματα

Παρατηρήστε την εύκολη αλλαγή στον τύπο δεδομένων αλλάζοντας απλά την τιμή

```
>> a=10000000000
\gg type(a)
<class 'int'>
>>> sys.getsizeof(a)
32
>> 22.14>>> type(a)
<class 'float'>
>>> sys.getsizeof(a)
24
>> a=30000000000.14
\gg type(a)
<class 'float'>
>>> sys.getsizeof(a)
24
\rightarrow
```

```
333 a=11'\gg type(a)
<class 'str'>
>>> sys.getsizeof(a)
50
333 at '12'
>>> sys.getsizeof(a)
51
>> a='123'
>>> sys.getsizeof(a)
52
\rightarrow
```
• Παράδειγμα συμβολοσειρών (strings)

```
333 a=11'>>> type(a)
<class 'str'>
>>> sys.getsizeof(a)
50
333 a=12'>>> sys.getsizeof(a)
51
>> a='123'
>>> sys.getsizeof(a)
52
>
```
**Τι παρατηρείτε;**

- Τα **αλφαριθμητικά** είναι μεταβλητές οι οποίες έχουν τη δυνατότητα να αποθηκεύσουν συμβολοσειρές που μπορεί να αποτελούνται από γράμματα, αριθμούς ή και άλλα σύμβολα
- Τις συμβολοσειρές τις περικλείουμε μέσα σε εισαγωγικά (μονά ή διπλά) ώστε να ξεχωρίσουν από οτιδήποτε άλλο. Για παράδειγμα, το **'test'** (το οποίο είναι ακριβώς το ίδιο με το **"test"**) είναι μία συμβολοσειρά που αποτελείται από το χαρακτήρα **t**, στη συνέχεια τον χαρακτήρα **e**, στην συνέχεια τον χαρακτήρα **s** και τελειώνει με τον χαρακτήρα **t**

- Οι **λογικές μεταβλητές** (**boolean**) είναι μεταβλητές οι οποίες παίρνουν δύο τιμές **True** και **False**
- Έτσι, είναι δυνατόν να ορίσουμε απευθείας **x=True** ή να γίνει αυτό μέσα από μία λογική σύγκριση
- π.χ. **x=a<6**, όπου το **x** θα πάρει την τιμή **True** αν πράγματι το **a** είναι μικρότερο του 6 και **False** σε κάθε άλλη περίπτωση

• Παράδειγμα λογικών μεταβλητών (boolean)

>>> b=True >>> type(b) <class 'bool'>  $>> \text{a=12}$  $>>$   $x=ac6$  $>>> x$ False

• Οι **εκφράσεις** μιας γλώσσας είναι συνδυασμός **τελεστών** και **μεταβλητών**, η αποτίμηση των οποίων δημιουργεί μία νέα τιμή η οποία μπορεί να εκχωρηθεί σε μία μεταβλητή ή να χρησιμοποιηθεί σαν μεταβλητή

• Οι σημαντικότεροι τελεστές που εφαρμόζονται πάνω σε αριθμητικές μεταβλητές είναι οι ακόλουθοι:

- **μοναδιαίοι:** +, *(πρόσημα)*
- **προσθετικοί** +, -
- **πολλαπλασιαστικοί** \*, /, // *(// ακέραια διαίρεση)*
- διάφοροι άλλοι όπως
	- **% υπόλοιπο διαίρεσης**
	- **\*\* ύψωση σε δύναμη**

• Για την **προτεραιότητα των πράξεων** ακολουθείται η συνήθης πρακτική

- Μεγαλύτερη προτεραιότητα έχουν οι τελεστές υπολοίπου **%** και ύψωσης σε δύναμη **\*\***
- Μετά ακολουθούν οι πολλαπλασιαστικοί τελεστές
- Τέλος, με μικρότερη προτεραιότητα έχουμε τους προσθετικούς (συμπεριλαμβανομένων των μοναδιαίων, δηλαδή των προσήμων)
- Η αποτίμηση των τελεστών με την ίδια προτεραιότητα γίνεται από τα αριστερά στα δεξιά (έχει σημασία αυτό στην ακέραια διαίρεση)

### • Παράδειγμα **προτεραιότητα των πράξεων**

 $>> \text{a=3.16}$  $>>$   $b=2.1$ >>> c=3\*(a+b)\*\*2+5  $>>> c$ 88.0028  $>>$  3/5 0.6  $>>$  3//5 ø  $>>$  5//2\*3 6  $>> 5*2//3$ з

- Οι τελεστές ανάλογα με τις μεταβλητές πάνω στις οποίες εφαρμόζονται αποκτούν και διαφορετική σημασία.
- Κάποιος τελεστής μπορεί ακόμα να έχει νόημα να εφαρμοστεί σε μία μεταβλητή κάποιου τύπου αλλά να μην έχει νόημα να εφαρμοστεί στις μεταβλητές άλλου τύπου.

• Παράδειγμα ρόλου τελεστών

 $>>$   $s1 = '1234'$  $>>$   $s2=$  'abc'  $>>$   $s3=s1+2*s2+'$ !!!'  $>>$  s3 '1234abcabc!!!'  $>>$ 

**Τι παρατηρείτε για τους τελεστές + και \*;**

### Λογικές Εκφράσεις

- Μία **λογική μεταβλητή** μπορεί να πάρει τις τιμές **True** (σημαίνει **αληθής**, ότι η λογική παράσταση που αποτιμήθηκε σε αυτό ισχύει) ή **False** (σημαίνει **ψευδής**, ότι η λογική παράσταση που αποτιμήθηκε σε αυτό δεν ισχύει)
- Μία λογική έκφραση είναι, σε αναλογία με την αριθμητική έκφραση, ένας συνδυασμός λογικών μεταβλητών και λογικών τελεστών

# Λογικές Εκφράσεις

#### • Οι λογικοί τελεστές είναι οι ακόλουθοι:

- **==**: ισότητα
- **<sup>&</sup>lt;**: μικρότερο
- **<sup>&</sup>gt;**: μεγαλύτερο
- **<=**: μικρότερο ή ίσο
- **>=**: μεγαλύτερο ή ίσο
- **!=**: διάφορο
- **and** λογική σύζευξη, **or** λογική διάζευξη, **not** λογική άρνηση
- Ισχύουν και πάλι κανόνες προτεραιότητας με το **not** να έχει τη μεγαλύτερη, το **and** να ακολουθεί και το **or** να έχει τη μικρότερη

# Λογικές Εκφράσεις

### • Παραδείγματα λογικών εκφράσεων

- **Α>Β** είναι μία λογική έκφραση που παίρνει την τιμή **True** αν το **<sup>Α</sup>** είναι μεγαλύτερο του **B** και **False** σε κάθε άλλη περίπτωση
- **not A==True** εάν **Α==False**
- **A and B==True** εάν **Α==True** και **Β==True**
- **A or B==True** εάν **Α==True** ή **Β==True**
- **Α<4 and Β>3** είναι αληθές όταν και το **Α** είναι μικρότερο του <sup>4</sup> αλλά και το **Β** μεγαλύτερο του 3
- **not(Α<4 or Β>3)** η έκφραση μέσα στην παρένθεση είναι αληθής όταν ή το **Α** είναι μικρότερο του 4 ή το **Β** μεγαλύτερο του 3

- **Είσοδο δεδομένων** έχουμε όταν ο υπολογιστής ζητάει από τον χρήστη να του δώσει τιμή για κάποια μεταβλητή
- **Έξοδο δεδομένων** έχουμε όταν ο υπολογιστής πληροφορεί για κάτι τον χρήστη

• Στην Python η είσοδος δεδομένων από το πληκτρολόγιο γίνεται με την **input()**

**x=input('Δώστε τιμή για το x: ')**

#### • Παράδειγμα

```
>>> x=input('Give me the value of x: ')
Give me the value of x: 34333x'34'333 2*x'3434'
>>> x=int(input('Give me the value of x: '))Give me the value of x: 34333 x34
3332*x68
>>> x=int(input('Give me the value of x: '))Give me the value of x: 3.4Traceback (most recent call last):
 File "<pyshell#23>", line 1, in <module>
   x=int(input('Give me the value of x: '))ValueError: invalid literal for int() with base 10: '3.4'
\rightarrow
```
• Στην Python η έξοδος (εμφάνιση τιμών μεταβλητών στην οθόνη) γίνεται με την **print()**

**print("H τιμή του x είναι: ",x)**

### • Παράδειγμα

 $x = int (input('Δώστε έναν ακέραιο αριθμό:') )$ print (x, 'είναι ακέραιος αριθμός') print ('Τέλος προγράμματος')

Σχόλια

- Καθώς γράφουμε όλο και μεγαλύτερα προγράμματα, μεγαλώνει και η δυσκολία να καταλαβαίνουμε αυτά που γράφουμε
- Χρειάζεται λοιπόν να προσθέτουμε **σχόλια** (**comments**) στα προγράμματα που γράφουμε
- Τα σχόλια στην Python αρχίζουν πάντα με τον χαρακτήρα #
- Οτιδήποτε ακολουθεί μετά το # αγνοείται από την Python μέχρι το τέλος της γραμμής

Σχόλια

### • Παράδειγμα

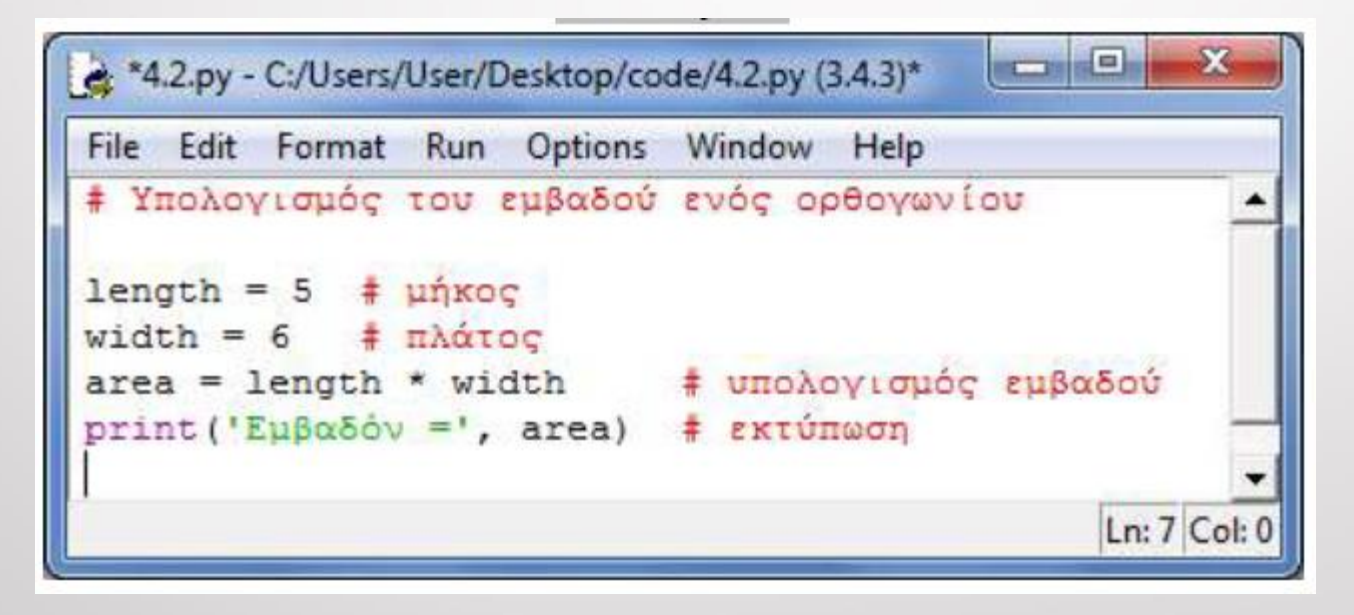

### Χαρακτήρες Διαφυγής

### • **Χαρακτήρες Διαφυγής** (**Escape Characters**)

- **\\** backslash
- **\'** μονά εισαγωγικά
- **\"** διπλά εισαγωγικά
- **\n** νέα γραμμή
- **\t** tab

# Χαρακτήρες Διαφυγής

### • Παράδειγμα

```
>>> print('\\Hello\\')
\Hello\
>> print ('It\'s')
It's>>> print('one\ntwo\nthree')
one
two
three
>>> print ('one\ttwo')
         two
one
```
Κάθε χαρακτήρας διαφυγής είναι ένας μονός χαρακτήρας, το σύμβολο \ δεν μετράει ως χαρακτήρας, απλά δηλώνει ότι πρόκειται για ειδικό χαρακτήρα

$$
\begin{array}{c}\n\text{>>}\quad \text{len}('It\backslash 's') \\
4 \\
\text{>>}\n\end{array}
$$

# Ασκήσεις

- 1. Γράψτε ένα πρόγραμμα που θα διαβάζει τα στοιχεία ενός φοιτητή και την βαθμολογία 6 μαθημάτων του εξαμήνου και θα υπολογίζει το μέσο όρο του εξαμήνου
- 2. Γράψτε ένα πρόγραμμα που θα υπολογίζει το εμβαδό ορθογωνίου και τριγώνου
- 3. Γράψτε ένα πρόγραμμα που θα υπολογίζει την περίμετρο και το εμβαδό του κύκλου
- 4. Σχεδιάστε το διάγραμμα ροής της έκφρασης

#### **y= (not A) and B or C**

Υλοποιήστε σε γλώσσα Python το τμήμα του διαγράμματος ροής που αντιστοιχεί στην είσοδο και στην έξοδο των δεδομένων

# Βιβλιογραφία

- Μανής, Γ., 2015. Εισαγωγή στον Προγραμματισμό με αρωγό τη γλώσσα Python. [ηλεκτρ. βιβλ.] Αθήνα: Σύνδεσμος Ελληνικών Ακαδημαϊκών Βιβλιοθηκών. Διαθέσιμο στο: <http://hdl.handle.net/11419/2745>
- Αγγελιδάκης, Ν., 2015. Εισαγωγή στον προγραμματισμό με την Python, Ηράκλειο. [ηλεκτρ. βιβλ.] Διαθέσιμο στο: <http://aggelid.mysch.gr/> pythonbook/INTRODUCTI ON\_TO\_COMPUTER\_PROGRAMMING\_WITH\_PYTHON. pdf